## Thousands of newspapers. One app.

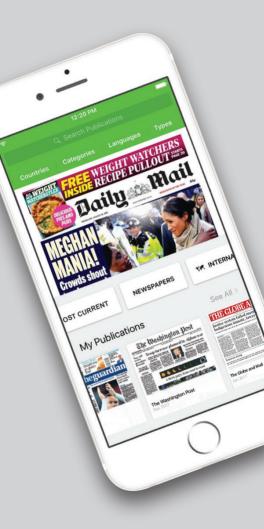

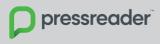

## Connect to the Wi-Fi and launch the PressReader app or visit pressreader.com

## For more ways to connect, ask your librarian.

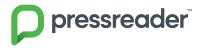

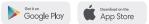

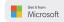